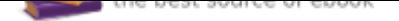

## The book was found

# **Functional Programming In JavaScript: How To Improve Your JavaScript Programs Using Functional Techniques**

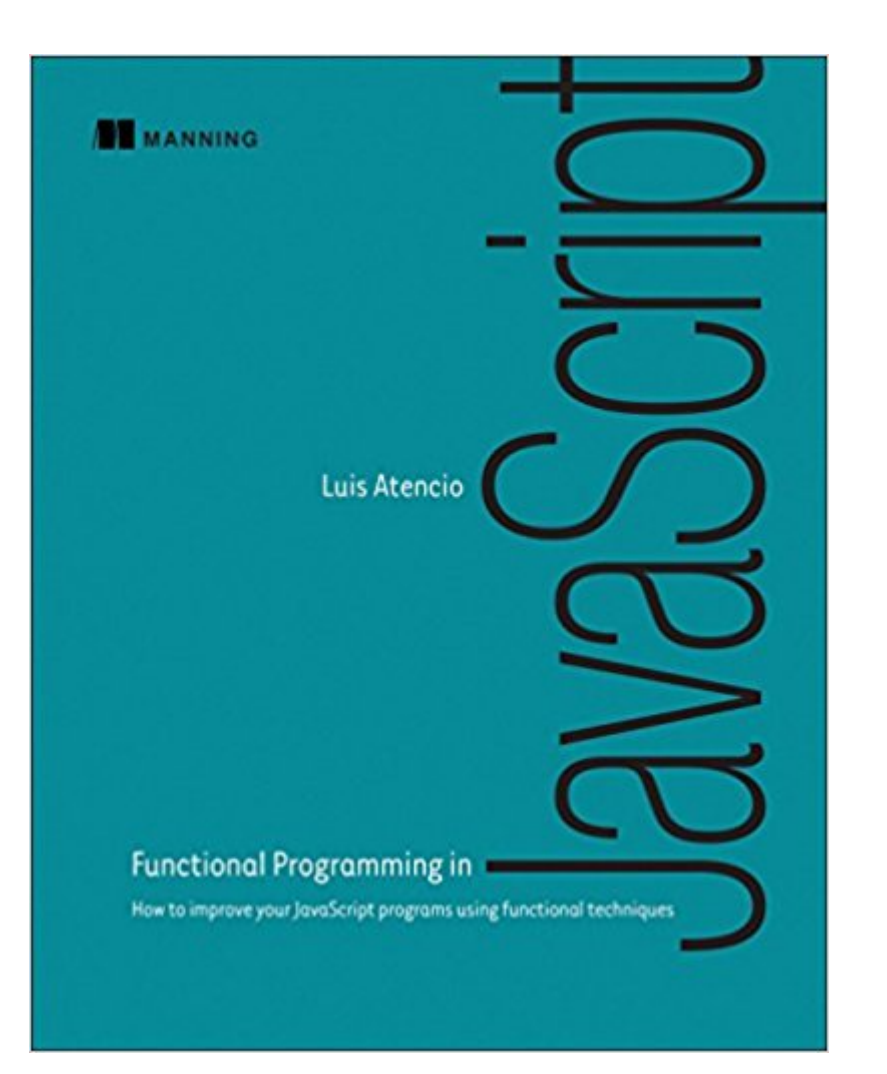

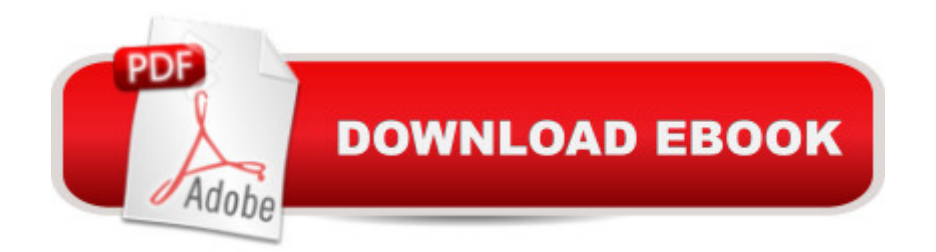

#### **Synopsis**

Summary Functional Programming in JavaScript teaches JavaScript developers functional techniques that will improve extensibility, modularity, reusability, testability, and performance. Through concrete examples and jargon-free explanations, this book teaches you how to apply functional programming to real-life development tasks Purchase of the print book includes a free eBook in PDF, Kindle, and ePub formats from Manning Publications. About the Technology In complex web applications, the low-level details of your JavaScript code can obscure the workings of the system as a whole. As a coding style, functional programming (FP) promotes loosely coupled relationships among the components of your application, making the big picture easier to design, communicate, and maintain. About the Book Functional Programming in JavaScript teaches you techniques to improve your web applications - their extensibility, modularity, reusability, and testability, as well as their performance. This easy-to-read book uses concrete examples and clear explanations to show you how to use functional programming in real life. If you're new to functional programming, you'll appreciate this guide's many insightful comparisons to imperative or object-oriented programming that help you understand functional design. By the end, you'll think about application design in a fresh new way, and you may even grow to appreciate monads!What's InsideHigh-value FP techniques for real-world usesUsing FP where it makes the most senseSeparating the logic of your system from implementation detailsFP-style error handling, testing, and debuggingAll code samples use JavaScript ES6 (ES 2015)About the ReaderWritten for developers with a solid grasp of JavaScript fundamentals and web application design.About the AuthorLuis Atencio is a software engineer and architect building enterprise applications in Java, PHP, and JavaScript.Table of ContentsPART 1 THINK FUNCTIONALLYBecoming functional Higher-order JavaScript PART 2 GET FUNCTIONALFew data structures, many operations Toward modular, reusable code Design patterns against complexityPART 3 ENHANCING YOUR FUNCTIONAL SKILLSBulletproofing your codeFunctional optimizations Managing asynchronous events and data

### **Book Information**

Paperback: 272 pages Publisher: Manning Publications; 1 edition (June 18, 2016) Language: English ISBN-10: 1617292826 ISBN-13: 978-1617292828

Product Dimensions: 7.4 x 0.5 x 9.1 inches Shipping Weight: 1 pounds (View shipping rates and policies) Average Customer Review: 4.0 out of 5 stars 21 customer reviews Best Sellers Rank: #332,448 in Books (See Top 100 in Books) #24 in Books > Computers & Technology > Programming > Functional #135 in $\hat{A}$  Books > Textbooks > Computer Science > Object-Oriented Software Design #231 in $\hat{A}$  Books > Computers & Technology > Programming > Web Programming > JavaScript

#### **Customer Reviews**

Luis Atencio (@luijar) is a staff software engineer for Citrix Systems in Fort Lauderdale, Florida. He has a B.S. and an M.S. in computer science and now works full-time developing and architecting applications using JavaScript, Java, and PHP platforms. Luis is very involved in the community and has presented frequently at local meetups and conferences. He blogs about software engineering at luisatencio.net, writes articles for magazines and DZone, and is also the coauthor of RxJS in Action (Manning, forthcoming 2017).

This book seems like it was rushed to market. It contains a lot of typos in the code, which can become confusing. The code is improperly indented in some places. Also, the author defines the Either monad and later calls functions on that monad that are missing in the definition. Overall it's more of an explanation of functional programming in JS, and less of a learning resource.That being said, the author is knowledgable about FP in JS. There's a lot of value to be had from reading this, especially since it's one of the only FP in JS books available. The code is not presented in a way that assists you in keeping track of it, so I would advise anyone reading it to keep a folder of all the code because it's referenced frequently later on in the book.

This book actually rates 4.5 stars on my scale. (I never quite "love" technology works the way I love good literature.) But I really like Luis Atencio's new book. It makes a strong case for the need to know how to do functional programming (FP) in JavaScript. And it shows how to learn FP style in a logical progression that flows from simple examples to much more complex ones. I especially like how this book uses short FP code examples that can be keyed or pasted into a browser console. Numerous helpful diagrams also are included. Of course, JavaScript supports object-oriented, imperative, and functional coding styles. And the author sometimes offers short, comparison examples of each to illustrate how an FP approach can provide code that is more succinct and less

difficult to maintain than an OO or imperative approach. If you work with JavaScript or are beginning to learn it, should you learn FP style? Atencio is biased, of course. But he makes a compelling case in functional programming's favor, noting that "...FP skills are in high demand now and will continue to be in the years to come." (My thanks to Manning for providing a review copy.)

I purchased the early access of this book and being a novice programmer learning functional programming this book gave me a great platform to start with.Halfway through the book its already impacted my programming style and significantly changed the way i approach programming problems. I feel the author takes the time to explain concepts and doesn't rush into topics. i particularly enjoyed the section on functional composition and design patterns using monads. I am eager to start applying these concepts to some of the current challenges i have to handle.Definitely recommend the books for diving head first into functional programming and quickly learning the functional way of thinking.

I have actually mixed feelings after reading this book.On the one hand the author really has described great concepts (function currying, monads, memorization, promises, reactive paradigm) and I've discovered a lot of new stuff in functional paradigm and got much deeper understanding of already known concepts and how some of them are applied/implemented in other languages (especially Java).But on the other hand the book itself is kinda mix of everything, like introduction (quick tour) into different areas, basically providing you with a general picture, leaving it up to you to dig deeper into particular one you are interested into.And it is rather tough and hard to read, you are constantly bumping into some new term/library/approach along with a promise to explain it later (a bit difficult to absorb information in such a way).Sometimes in order to understand the concept you need literally to hit the wall with your head.And to make it even more challenging, there are some mistakes and inaccuracy in code fragments, especially monad's related chapter.Maybe it's the author's style to provide you with the general idea and not paying so much attention to details of actual implementation (kinda you've got it guys, and the approximate implementation would be like this...)But in general the book is really worth reading, just do not expect it to be an easy journey.And definitely it's not the best book to start your dive into functional world (it requires some level of background knowledge).

Pros:- Provides a detailed overview of how functional programming can be utilized in solving complex problems with JavaScript- Explains universal functional programming concepts such as Lodash and Ramda- Compares approaches to solve a problem of two different styles: declarative (functional) and imperial (object-oriented) and how the former surpasses the latter with its style and clarity.Cons:- A decent number of typos and runtime errors. For example, he creates instance variable this.\_value and after that uses instaceObject.val (which should have been instanceObject.\_value)I really recommend this book to people who are thinking about taking functional approach in web solutions. Also, I recommend the readers to go further and learn more about Ramda. It's a great functional library.

#### Download to continue reading...

Functional Programming in JavaScript: How to improve your JavaScript programs using functional [techniques JAVASCRIPT: E](http://privateebooks.com/en-us/read-book/3OdgJ/functional-programming-in-javascript-how-to-improve-your-javascript-programs-using-functional-techniques.pdf?r=vnt1j%2Bh79Pu11jDxDTj5%2FTAIb5LCtRVlx5GwEFw886c%3D)asy JavaScript Programming For Beginners. Your Step-By-Step Guide to Learning JavaScript Programming (JavaScript Series) JAVASCRIPT FUNDAMENTALS: JavaScript Syntax, What JavaScript is Use for in Website Development, JavaScript Variable, Strings, Popup Boxes, JavaScript Objects, Function, and Event Handlers Java: The Ultimate Guide to Learn Java and Javascript Programming Programming, Java, Database, Java for dummies, how to program, javascript, javascript ... Developers, Coding, CSS, PHP Book 2) JavaScript: 2 Books in 1: Beginner's Guide + Tips and Tricks to Programming Code with JavaScript JavaScript: Programming Basics for Absolute Beginners (Step-By-Step JavaScript Book 1) Python Programming: Python Programming for Beginners, Python Programming for Intermediates, Python Programming for Advanced C++: The Ultimate Crash Course to Learning the Basics of C++ (C programming, C++ in easy steps, C++ programming, Start coding today) (CSS,C Programming, ... Programming,PHP, Coding, Java Book 1) C++: C++ and Hacking for dummies. A smart way to learn C plus plus and beginners guide to computer hacking (C Programming, HTML, Javascript, Programming, Coding, CSS, Java, PHP) (Volume 10) C++: C++ and Hacking for dummies. A smart way to learn C plus plus and beginners guide to computer hacking (C Programming, HTML, Javascript, Programming, Coding, CSS, Java, PHP Book 10)  $C_{++}$ : Effective Modern  $i_{++}(C_{++} 11,$ C++ 14) (guide,C Programming, HTML, Javascript, Programming,all,internet, Coding, CSS, Java, PHP) Learning PHP, MySQL & JavaScript: With jQuery, CSS & HTML5 (Learning Php, Mysql, Javascript, Css & Html5) Effective JavaScript: 68 Specific Ways to Harness the Power of JavaScript (Effective Software Development Series) C++ and Python Programming: 2 Manuscript Bundle: Introductory Beginners Guide to Learn C++ Programming and Python Programming C++ and Python Programming 2 Bundle Manuscript. Introductory Beginners Guide to Learn C++ Programming and Python Programming Python Programming: The Complete Step By Step Guide to

Quickly Improve Your Skateboarding - Techniques From The Pros! (Quickly Improve Your... Series Book 6) ESP8266: Programming NodeMCU Using Arduino IDE - Get Started With ESP8266 (Internet Of Things, IOT, Projects In Internet Of Things, Internet Of Things for Beginners, NodeMCU Programming, ESP8266) PLC Programming Using RSLogix 500: Advanced Programming Concepts! (Volume 2) Head First Programming: A learner's guide to programming using the Python language

Contact Us DMCA Privacy

FAQ & Help